## **Quick Action Lookup**

You can use a special keyboard combination – **s,q** – to pull up the "Action Lookup" input box. In that input box you can start typing what you need to do and it will suggest available "actions" that match the description.

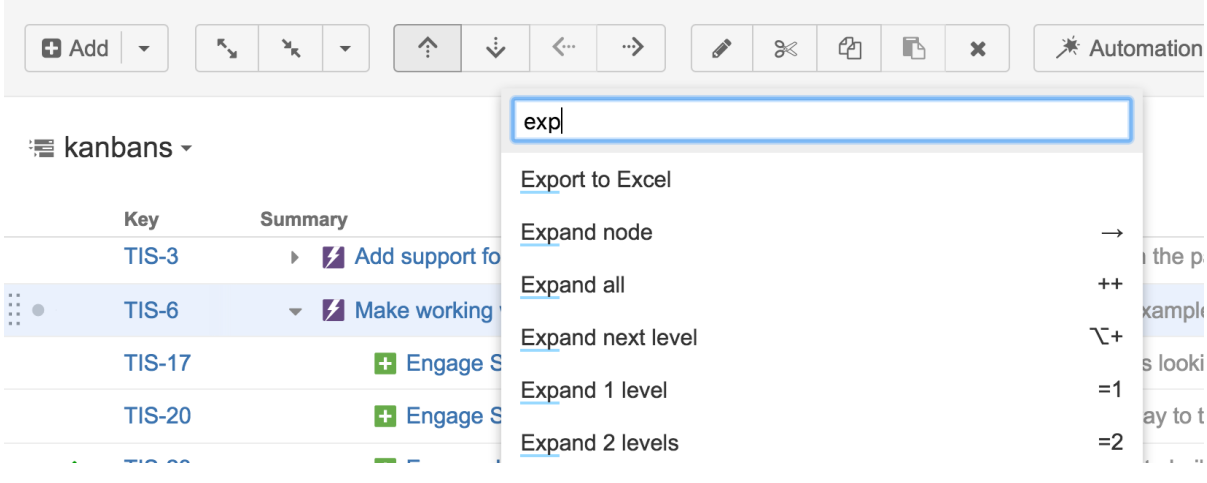

It also shows keyboard shortcut associated with the action.⊗